**Adobe Photoshop 2022 (Version 23.1) universal keygen Product Key [Updated] 2022**

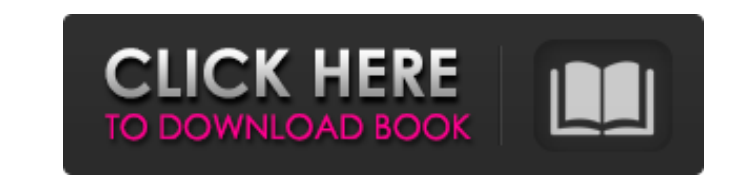

# **Adobe Photoshop 2022 (Version 23.1) Free License Key [32|64bit]**

Latest Photoshop Tutorials 1. How to Photoshop Adobe is a trusted name in the technology industry and can be trusted when it comes to their dedication to quality. In this Photoshop tutorial, learn how to transform your pho in your work by emphasizing technique over fancy images. Learn basic theory and techniques that will help you later in your career. 3. How to Choose The Right Photography Software If you're looking to find the best photogr Photos Library Today, there are two kinds of people. Those who "Photoshop" and those who are "Photoshop" and those who are "Photoshopped." So many photographers and artists manipulate images in order to make them as aesthe or to just make them look a bit different.Today, Photoshop has become the industry standard for manipulating images. Just a decade ago, Photoshop was not that popular. In fact, Photoshop first became a commercial product i we've compiled a list of the best Photoshop tutorials in the world. These are the tutorials in the world. These are the tutorials that will turn you into a master of Photoshop and will help you further your career, which i competitive market, anyone can pull off good-looking photos, but those who are skilled will be able to use Photoshop to turn out better work. Knowing how to manipulate your photos will help you become a better professional

# **Adobe Photoshop 2022 (Version 23.1) Crack +**

1. Photoshop's History As of this writing, Adobe Photoshop CC, the industry-leading photo editing software, has taken \$622 million in subscriptions. It is the world's most popular photo editing software and has the #2 soft Photoshop Elements it is a good solution. While Photoshop is the most popular photo editing software, Photoshop Elements is more popular for image editing. It is compatible with most digital cameras and devices, has more l only. Photoshop Elements 16 is the latest version available. Photoshop Elements is the next cheapest at \$10 per month for a student or \$40 for the entire lifetime of the software, or \$100 for desktop use only. Photoshop El version. Photoshop Elements 15. The prices are about the same as an annual subscription for Photoshop CC, but it's more than a lifetime subscription to Photoshop's Features If you are looking for specific features in the s ability to work with multiple open files at once in the same application, called "libraries". This enables you to work on different projects at once, in a different color, on the background, or in a completely new file typ layout. The difference between Lighroom and Photoshop layouts is that Lighroom uses a column based grid, while Photoshop has a row-based grid. 4. Type Defaults Whenever you open an image in Photoshop Elements a681f4349e

# **Adobe Photoshop 2022 (Version 23.1) Crack [Latest] 2022**

var chai = require("chai"); var expect = chai.expect; function foo() { return { g: { name: "innerNode", h: { name: "innerNode", h: { name: "innerNode", k: "innerNode", }, }, }; } module.exports = foo; Q: How to apply a con nested loop that will do the same function as above. It would be something like this: for (var key in o) { for (var wal in o[key]) { if (o[key] == null) { //do something } } } How do I do that? I have tried some of the sol key in o){ if(o[key] === null) { console.log('The name of \${key} is:\${o[key]}') } } More info: Iterating through a JavaScript object's properties. Or you may write a function that returns true when the value is

#### **What's New in the?**

Serological demonstration of immunoglobulin idiotype restriction for experimental anti-idiotype antibody formation. Anti-idiotypic antibody (anti-Id) formation in BALB/c mice immunized with rabbit anti-Carcinoembryonic Ant generally not detected, possibly because it represents approximately 1% of the IgG in the serum. However, the Fc portion of the anti-Id antibody had IgG1- and IgG2a-restricted serological characteristics by Western blot. I therefore, the serological demonstration of immunoglobulin idiotype restriction for the anti-Id antibody formation in BALB/c mice is limited. Furthermore, both anti-Id production in BALB/c mice and the anti-Id antibody cro hypertension]. The authors reviewed studies concerning the effect of hypertension on left ventricular (LV) geometry and performed some of their own studies to investigate the effect of age- and blood pressure level-depende mmHg) or moderate (blood pressure between 141 and 180/91 and 100 mmHg) essential hypertension and normotensive subjects showed that moderate hypertension was characterized by concentric LV hypertrophy and reduced LV size a hypertension showed normal LV myocardial function and geometry but endocardial fibrosis. In the elderly, left ventricular hypertrophy was apparent already with mild hypertension (blood pressure under or equal to 140/90 mmH

# **System Requirements:**

Windows XP or Windows Vista (32 bit) Minimum system requirements: Windows Vista (32-bit): CPU 2 GHz Minimum RAM (32-bit): 1 GB Recommended RAM (32-bit): 2 GB Windows Vista (64-bit): CPU 2 GHz Windows 7 or Windows 8 (32-bit

[https://www.legittimazione.it/wp-content/uploads/2022/06/Photoshop\\_2021\\_Version\\_2201.pdf](https://www.legittimazione.it/wp-content/uploads/2022/06/Photoshop_2021_Version_2201.pdf) <https://inmueblesencolombia.com/?p=52392> <https://mises.org/system/files/webform/student-id/harjama603.pdf> [https://csermooc78next.blog/wp-content/uploads/2022/07/adobe\\_photoshop\\_cc\\_activation\\_\\_license\\_keygen\\_download\\_macwin.pdf](https://csermooc78next.blog/wp-content/uploads/2022/07/adobe_photoshop_cc_activation__license_keygen_download_macwin.pdf) [https://together-19.com/upload/files/2022/06/WbtAmDQP1KMTPRAHVQrn\\_30\\_63f6d36719d8331be5a87c199235209e\\_file.pdf](https://together-19.com/upload/files/2022/06/WbtAmDQP1KMTPRAHVQrn_30_63f6d36719d8331be5a87c199235209e_file.pdf) <http://armina.bio/?p=33925> <https://cpdcenters.com/blog/index.php?entryid=1331> <http://touchdownhotels.com/adobe-photoshop-2022-version-23-1-jb-keygen-exe-download-pc-windows-2022-new/> [https://tranquil-tor-93097.herokuapp.com/Photoshop\\_2021\\_Version\\_2243.pdf](https://tranquil-tor-93097.herokuapp.com/Photoshop_2021_Version_2243.pdf) <http://www.graham-lawler.com/crafts-hobbies/adobe-photoshop-2020-version-21-for-windows/> <http://feelingshy.com/photoshop-2022-version-23-0/> <http://youngindialeadership.com/?p=9139> <https://expressionpersonelle.com/photoshop-2021-version-22-5-1-activation-latest-2022/> [https://righttoexpress.com/upload/files/2022/06/yPmHi56F7JEsZytz9zZh\\_30\\_63f6d36719d8331be5a87c199235209e\\_file.pdf](https://righttoexpress.com/upload/files/2022/06/yPmHi56F7JEsZytz9zZh_30_63f6d36719d8331be5a87c199235209e_file.pdf) <http://adhicitysentulbogor.com/?p=25585> <http://geniyarts.de/wp-content/uploads/2022/06/dacgil.pdf> <http://dummydoodoo.com/?p=15348> <https://aposhop-online.de/2022/06/30/photoshop-2022-version-23-1-keygen-crack-serial-key-download-latest-2022/> <https://digipal.ps/blog/index.php?entryid=3338> <https://osqm.com/adobe-photoshop-2021-version-22-0-1-license-key-download-3264bit/>

Related links: